Destwin Quick Reference Console Version 1.3 Site Parameters - Contract Start Date & End Dates 04-MAY-10

This Quick Reference describes how to set the Contract Start Date and the Contract End Date.

Both parameters are set in the Site Parameters Admin Functions Screen.

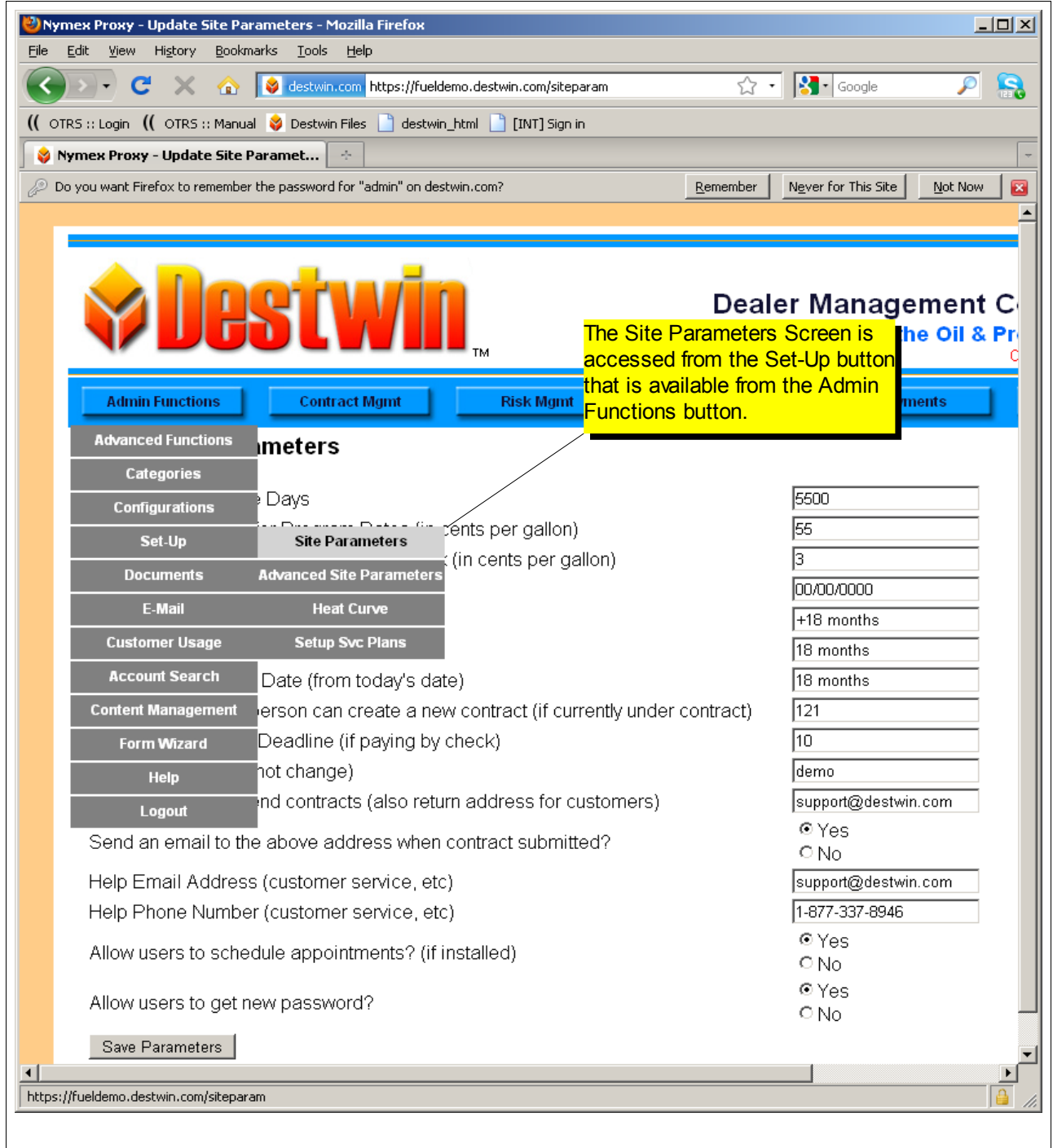

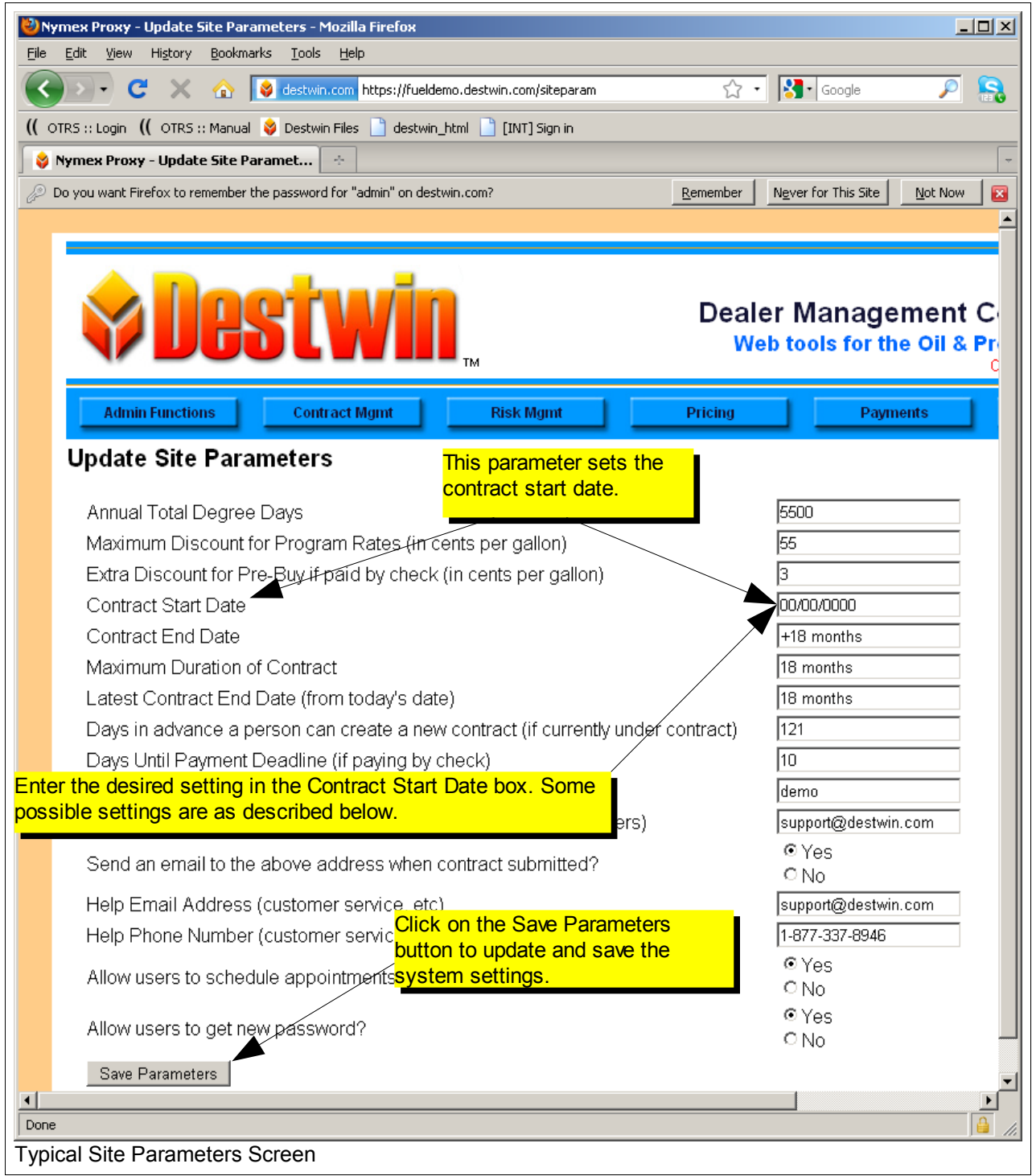

## **Contract Start Date**

Settings:

- **today** contract starts the day it is entered
- **tomorrow** contract starts the day after it is entered
- **00/00/0000** contract starts the first day of the month following the day it is entered
- **06/01/2009** as an example, all contracts on this setting will start on the specific date 01-JUN-09. Contracts entered after 01-JUN-09 will start the day they are entered.

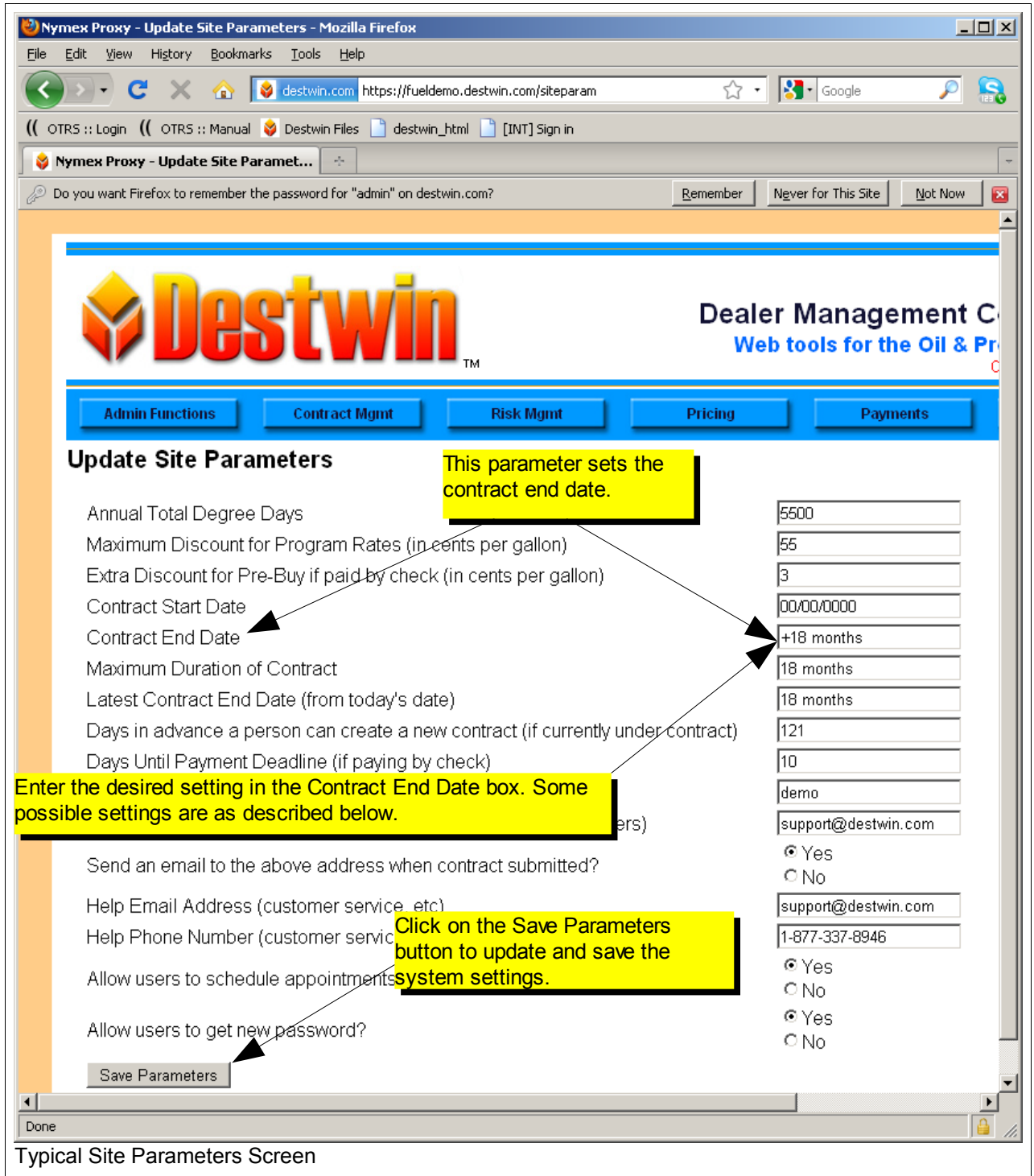

## **Contract End Date**

Settings:

- **+ 12 months** contract will end 12 months from the authorization date.
- **00/00/0000** contract will end 12 months from the start date when the start date is the first day of the month after the date the contract is created. This setting is generally used when the Contract Start Date is also set to 00/00/0000. See sample below.
- **06/01/2009** as an example, all contracts on this end date will end on the specific date 01-JUN-09.

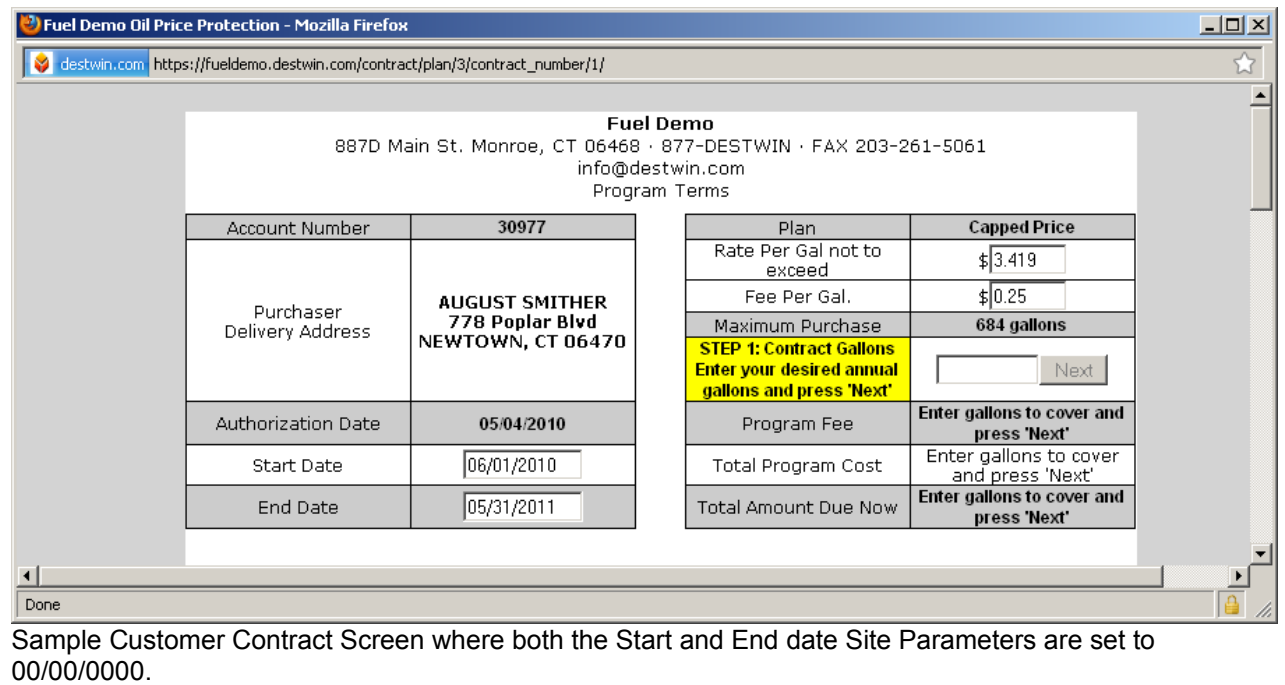